## **CAPÍTULO 3**

# SOFTWARES COMPATÍVEIS COM O CONCEITO BIM E REALIDADE VIRTUAL IMERSIVA

*Data de aceite: 02/10/2023*

#### **Daniel Filipe Rosa**

Centro Universitário Ingá – Uningá Maringá – Paraná https://lattes.cnpq.br/4107078139390811

#### **Arthur Felipe Echs Lucena**

Centro Universitário Ingá – Uningá Maringá – Paraná https://lattes.cnpq.br/8478065615872919

**RESUMO:** Com o avanço do conceito BIM e da tecnologia da realidade virtual, muitos softwares foram desenvolvidos a fim de suprir as novas demandas do mercado, especialmente na área da construção civil. Haja vista que não há consenso no meio científico sobre os softwares mais adequados para uso no setor, o presente estudo objetivou analisar os principais softwares disponíveis no mercado com base na metodologia *Analytic Hierarchy Process* (AHP) com *ratings*, classificandoos de acordo com seu desempenho em alguns critérios. Concluiu-se que o *software* Enscape é o mais adequado.

**PALAVRAS-CHAVE:** BIM. Realidade Virtual. Software. Tecnologia.

## SOFTWARE COMPATIBLE WITH THE BIM CONCEPT AND IMMERSIVE VIRTUAL REALITY

**ABSTRACT:** With the advancement of the BIM concept and virtual reality technology, many software programs have been developed to meet the new demands of the market, especially in the construction industry. Given that there is no consensus in the scientific community regarding the most suitable software for use in the sector, the present study aimed to analyze the leading software options available in the market using the Analytic Hierarchy Process (AHP) methodology with ratings, classifying them based on their performance against certain criteria. It was concluded that Enscape software is the most suitable option.

**KEYWORDS:** BIM. Virtual Reality. Software. Technology.

## **1 | INTRODUÇÃO**

Segundo Mayr (2000), para evitar a tomada de decisões de forma inesperada durante a execução de uma obra, o projeto precisa representar corretamente, de forma clara e sucinta, todas as soluções

#### adotadas durante a sua elaboração.

### Nesse sentido, de acordo com Campos (2011, p.17),

Existe a urgente necessidade de adotar medidas no sentido de contribuir para o desenvolvimento de projetos de elevada qualidade e construtibilidade. Tais medidas terão impacto direto no desempenho das edificações, bem como no atendimento às expectativas de satisfação dos usuários finais.

Em vista da necessidade de reduzir erros e melhorar a gestão de informações e o processo produtivo como um todo, obtendo um produto com maior qualidade e agilidade, as ferramentas baseadas no conceito BIM (*Building Information Modeling*) ganharam destaque na atualidade. Esses recursos contribuem para a redução de prazos e custos, devido às suas diversas funcionalidades, que permitem a simulação de soluções para problemas encontrados no modelo virtual, durante a fase de concepção de projeto (MONTEIRO; MARTINS, 2011).

Muitas incompatibilidades e conflitos podem ser solucionados através da compatibilização de projetos com o auxílio de softwares BIM, em que é possível averiguar as interferências entre as diferentes disciplinas, como o projeto estrutural, hidrossanitário, arquitetônico, entre outros (ALEIXO; JUNIOR, 2019).

Aumentando o nível de detalhes e informações, a tecnologia de realidade virtual é uma forma de interação entre usuários e computadores, que vem conquistando e sendo utilizada em diversos setores. No dispositivo é possível se movimentar e interagir dentro da simulação de forma imersiva, utilizando óculos e capacetes com sensores, onde os movimentos da cabeça do usuário são transmitidos para o ambiente virtual, aumentando a sua experiência e dando a sensação de estar dentro do mundo virtual (LUCENA; SAFFARO, 2020).

Ainda que sejam amplamente discutidos os benefícios de tais tecnologias na literatura, não há um consenso a respeito dos melhores softwares a serem utilizados. Também há uma carência de debates a respeito de como associar o conceito BIM à tecnologia de realidade virtual para atividades relacionadas ao canteiro de obras. Em vista do exposto, o presente estudo busca analisar os softwares que permitem uso associado do conceito BIM com a tecnologia de realidade virtual imersiva disponíveis no mercado, com foco no aperfeiçoamento da gestão de informações entre as atividades do nível tático e operacional da construção civil.

## **2 | MATERIAL E MÉTODOS**

O desenvolvimento desse estudo ocorreu em duas etapas, denominadas "Etapa A" e "Etapa B". Na Etapa "A", realizou-se o levantamento de softwares BIM compatíveis com o uso associado à tecnologia de realidade virtual por meio do dispositivo Oculus Quest 2®.

Os softwares foram escolhidos por meio de indicações por profissionais da área

e pesquisas realizadas online. Em seguida, os softwares levantados foram classificados utilizando o *Analytic Hierarchy Process* (AHP) com *ratings*, de acordo com os critérios apresentado na Quadro 1.

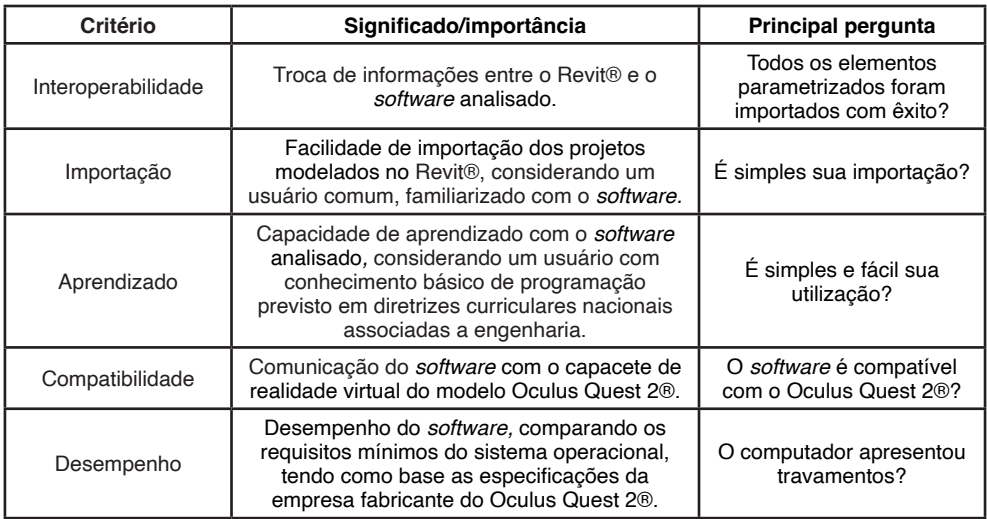

**Quadro 1** – Critérios avaliativos.

**Fonte:** Autoria Própria (2022).

Na "Etapa B", foram atribuídos pesos para cada critério. Com o auxílio do *software AHP Priority Calculator* (GOEPEL, 2022), foi realizado todos os cálculos segundo a metodologia AHP.

## **3 | RESULTADOS E DISCUSSÃO**

Com base na análise realizada dos critérios em pares, foi elaborada a Matriz de Decisão. Classificando cada critério de acordo com seu grau de relevância conforme o método AHP, obteve-se os seguintes dados apresentados na Tabela 1.

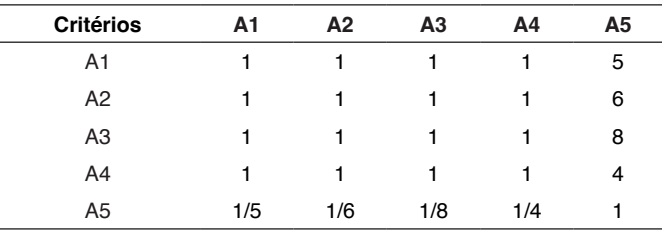

**Notas:** A1 – Interoperabilidade; A2 – Importação; A3 – Aprendizado;

A4 – Compatibilidade; A5 - Desempenho.

**Tabela 1** – Matriz de Decisão.

**Fonte:** Autoria Própria (2022).

Logo após, determinaram-se os pesos associado à Tabela de Pesos, com o auxílio do *software AHP Priority Calculator* conforme a Tabela 2.

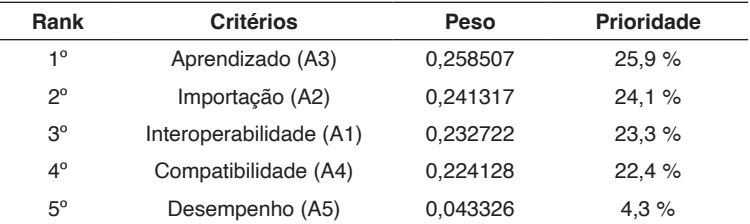

**Notas:** Razão de Consistência= 0,009256 (0,9%)

**Tabela 2** – Tabela de Pesos.

**Fonte:** Autoria Própria (2022).

Com os pesos de cada critério já definidos, os softwares foram analisados e classificados em uma escala de zero a dez, onde a maior nota representa um excelente resultado, conforme exposto na Tabela 3.

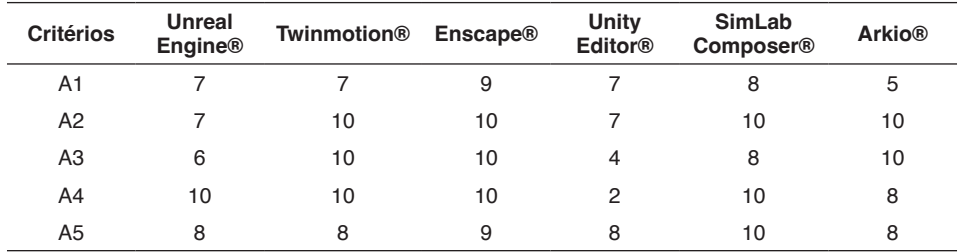

**Notas:** A1 – Interoperabilidade; A2 – Importação; A3 – Aprendizado; A4 – Compatibilidade; A5 - Desempenho.

**Tabela 3** – Avaliação do *software* por critério.

**Fonte:** Autoria Própria (2022).

Finalmente, após a normalização dos totais obtidos através da multiplicação do peso pelo resultado de desempenho, foi obtida a classificação dos softwares de acordo com a melhor pontuação em todos os aspectos, em que o *software* Enscape® é preferível em relação aos demais apresentado na Tabela 4.

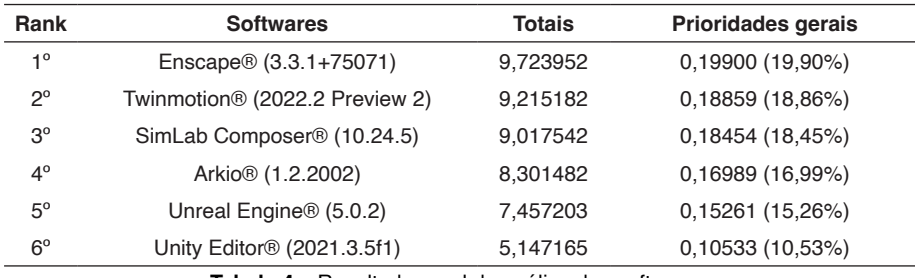

**Tabela 4** – Resultado geral da análise dos softwares.

**Fonte:** Autoria Própria (2022).

## **4 | CONCLUSÃO**

Neste estudo foi possível avaliar e classificar alguns softwares disponíveis no mercado, associando o uso do conceito BIM com a tecnologia de realidade virtual imersiva. Através do método *Analytic Hierarchy Process* (AHP) *com ratings*, o *software* Enscape® apresentou-se como o mais preferível em relação aos demais, por obter o melhor desempenho geral. O programa aparenta ser muito bem otimizado e com uma excelente interoperabilidade com o *software* Revit®.

## **REFERÊNCIAS**

ALEIXO, H. S. P.; SILVA JUNIOR, L. A. Compatibilização de projetos utilizando a ferramenta BIM aplicada na modelagem de uma residência unifamiliar. **Revista de Engenharia e Tecnologia**, [*s. l*], p. 37-48, 30 ago. 2019.

CAMPOS, S. E. A. **Gestão do processo de projetos de edificações em instituição federal de ensino superior: estudo de caso no Ceplan/UnB**. 2011. 226 f. Dissertação (Mestrado) - Curso de Arquitetura e Urbanismo, Setor de Tecnologia, Faculdade de Arquitetura e Urbanismo da Universidade de Brasília, Brasília, 2011.

LUCENA, A. F. E.; SAFFARO, F. A. Guidelines for exploring construction sites in virtual reality environments for hazard identification. **International Journal Of Occupational Safety And Ergonomics**, [S.L.], v. 28, n. 1, p. 86-95, 12 mar. 2020.

MAYR, L. R. **Falhas de projeto e erros de execução: uma questão de comunicação**. 2000. 147 f. Dissertação (Mestrado) - Curso de Engenharia de Produção, Centro Tecnológico, Universidade Federal de Santa Catarina, Santa Catarina, 2000.

MONTEIRO, A.; MARTINS, J. P. **Building Information Modeling (BIM)-teoria e aplicação**. In: International Conference on Engineering UB12011 Innovation and Development, 1, 2011, Covilha, Portugal. Anais Eletrônicos. Covilhã. University of Beira Interior, 2011.

GOEPEL, K. D. AHP Priority Calculator. 2018. Disponível em: https://bpmsg.com/ahp/ahp-calc.php. Acesso em: 23 ago. 2022.